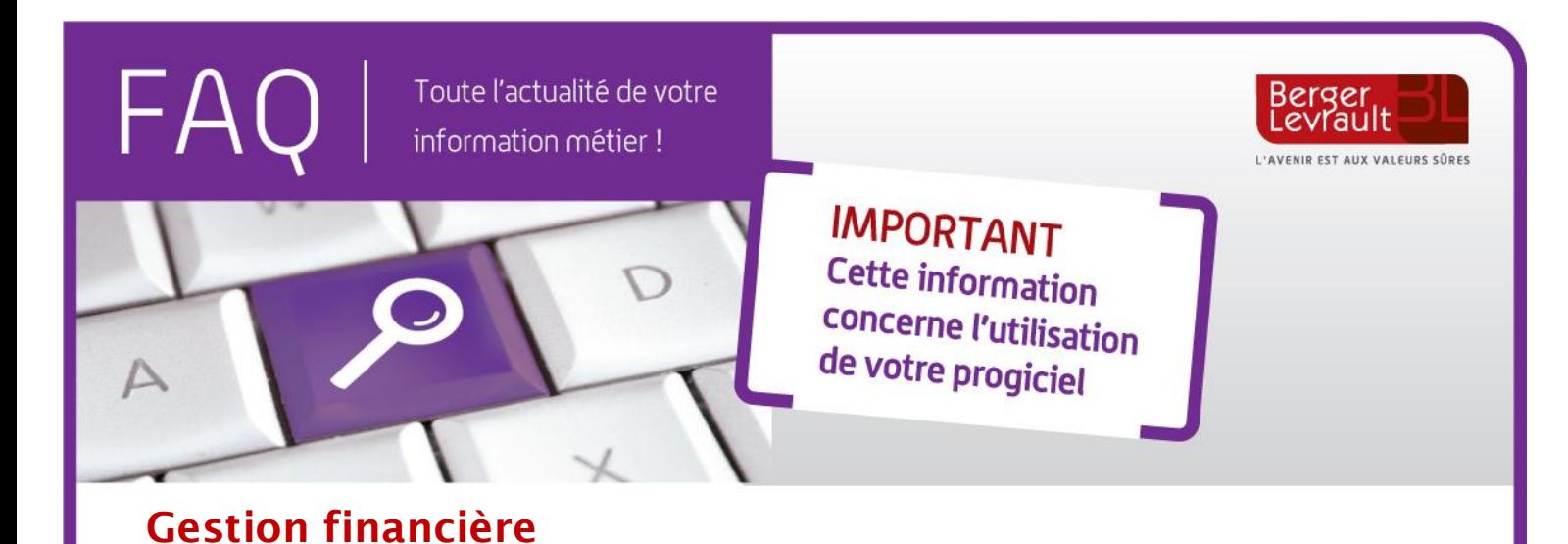

## **Erreur PES PJ09**

La nouvelle version de votre progiciel de gestion financière intègre les derniers contrôles Xémélios en vigueur pour la génération des flux PES.

Un de ces nouveaux contrôles relève l'anomalie :

## **PJ09 - MPJ09 La PJ est absente dans le flux**.

 **Il ne s'agit pas réellement d'une anomalie, mais d'une information**. En effet, ce message signale simplement le fait que la PJ est bien référencée sur le mandat ou le titre, mais le contenu de la PJ n'est pas présent dans le flux.

Ceci est tout à fait normal si la PJ a déjà été acquittée par Hélios.

Dans ce cas, ne tenez pas compte de ce message en confirmant vouloir effectuer le traitement.

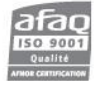